## **par()** Graphical Parameters

Visual cheat sheet for some plot parameters in R. See **?par** for more information.

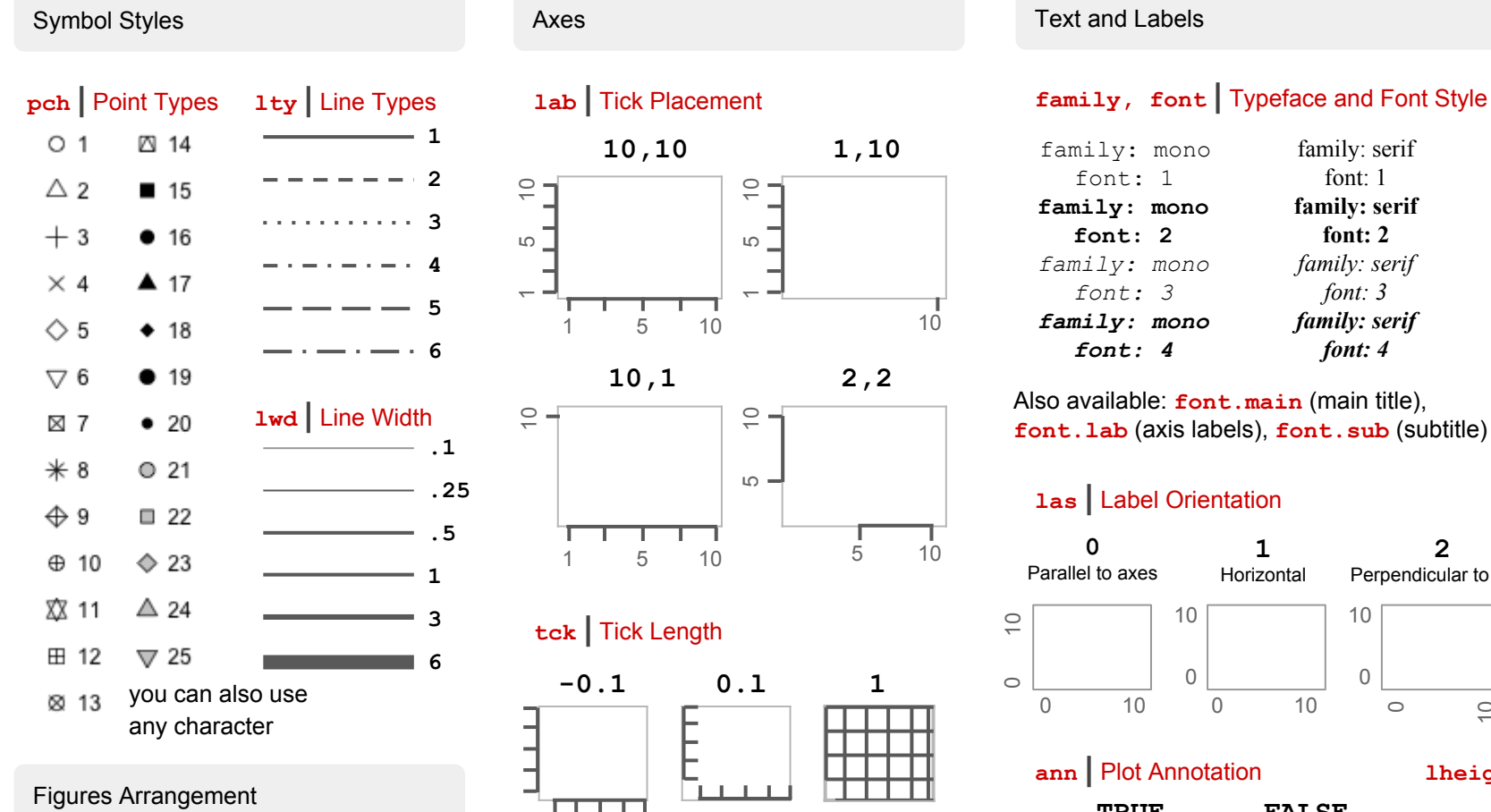

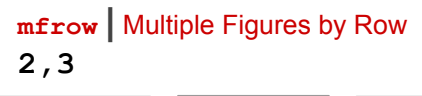

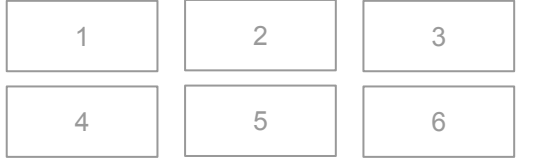

Also available **mfcol** for multiple figures by column

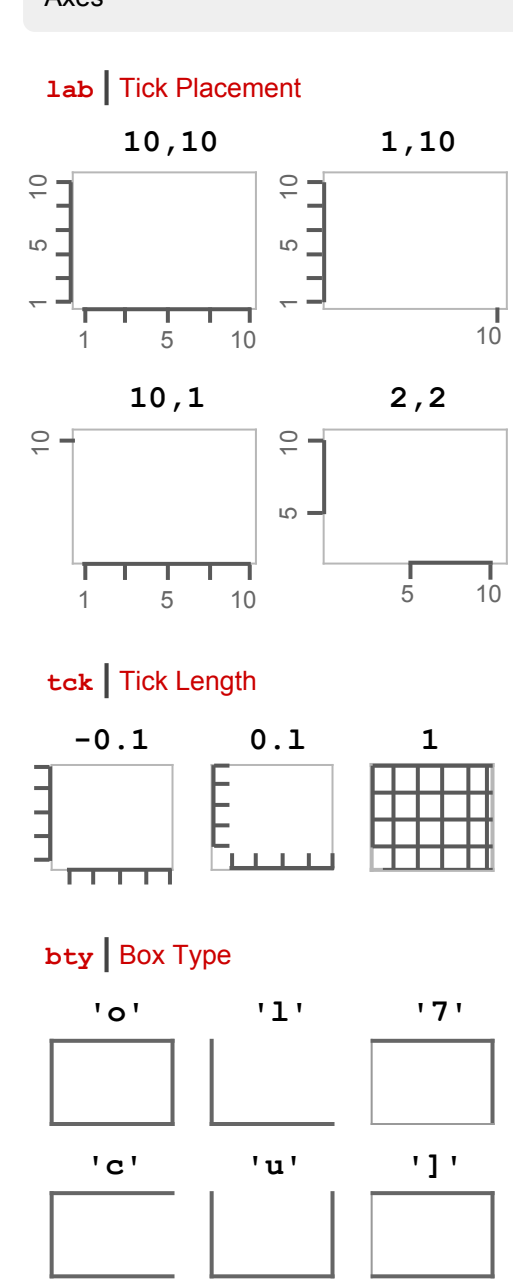

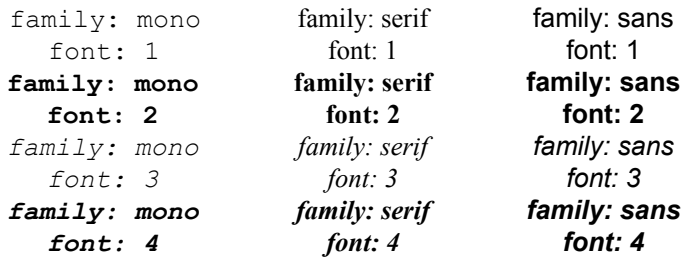

Also available: **font.main** (main title), **font.lab** (axis labels), **font.sub** (subtitle)

## **las |** Label Orientation

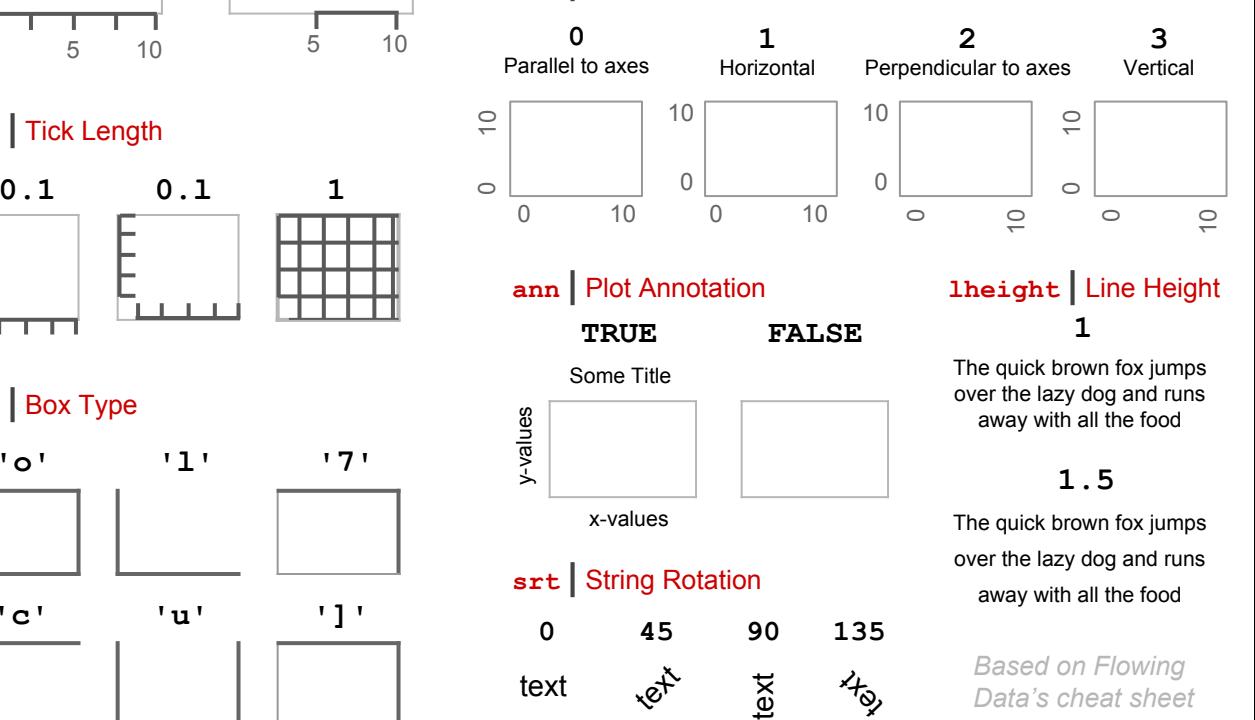